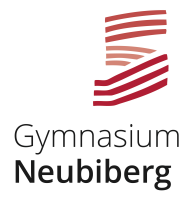

# **Snack -Fortbildungen 1 - 45 - 3**

Auch dieses Jahr bieten wir wieder **Fortbildungs-Snacks** zum Einsatz digitaler Elemente im Unterricht an, aus denen Ihr eure Favoriten auswählt. 

1 Thema in einer Unterrichtsstunde, also  $45$  Minuten! Der zeitliche und inhaltliche Rahmen soll, wie bei einem Snack, bewusst überschaubar bleiben.

Sobald sich 3 KollegInnen gefunden haben, finden wir einen passenden Termin und setzen den Snack um.

Die Einschreibung erfolgt über diesen mebis-Kurs: *https://t1p.de/neubisnacks* 

 Schlüssel: *snacks2019*

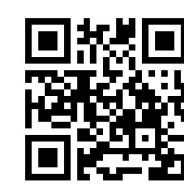

Zwei besuchte Snacks ergeben einen bestätigten halben Fortbildungstag.

Wie immer finden mehrmals **halbtägige SchiLfs** zum Thema *Einsatz von Tablets im Unterricht* und *mebis als Unterrichtswerkzeug* statt. Diese werden im Voraus im Infoportal angekündigt.

Neu werden in diesem Schuljahr Medien-Sprechstunden angeboten zu denen Ihr mit technischen Fragen, Herausforderungen und Ideen eingeladen seid. Hier ist der ideale Rahmen um seinen digitalen Spielraum beispielsweise mit *mebis* oder dem *iPad* zu erweitern. Die Sprechstunden werden im Infoportal über eine schwarze Kachel mindestens eine Woche im Voraus angekündigt.

Beste Grüße: Georg Schlamp, Stefanie Will, Christopher Müller

PS: Zur Orientierung sind bei jedem Snack die passenden Kompetenzbereiche in Anlehnung an unser Medien- und Methodencurriculum wie folgt angegeben:  $\Box$ 

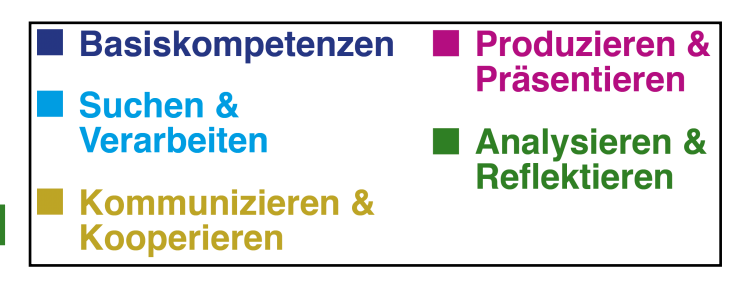

# **1. Mein Leben ohne Kreide und Tafel**

In diesem Snack erfährst du, wie Tafel und Stift ersetzt werden, indem man auf nützliche Tools und Apps zurückgreift, so z.B. **GoodNotes / Notability** als digitaler Tafelersatz, Transparenz und Organisation mit Classroomscreen.

#### **2. E-Books erstellen**

Gezeigt wird dir in diesem Snack wie deine SuS mit den Apps **Book Creator** und **StoryBuddy** kreative, multimediale und visuell ansprechende E-Books gestalten.

# **3a. Kommunikation und Kooperation 1**

Gezeigt werden digitale Anwendungen, die Austausch und Zusammenarbeit im Unterricht fördern. Dies können Informations-Abfragen (Mentimeter, Plickers) oder digital gestützte kooperative Methoden (**Oncoo**) sein.

# **3b. Kommunikation und Kooperation 2**

Gezeigt werden digitale Anwendungen, die Austausch und Zusammenarbeit im Unterricht fördern. Dies können kollaborative Tafelbilder/Mindmaps oder digital gestützte kooperative Methoden zur Textproduktion sein (etherpad, Wrish, Padlet).

# **5a.** VR und 3D Brillen - Basis

Google Expeditionen, Zeiss Mint, 360Grad Bilder, Videos, Google Streetview Virtual-Reality-Erfahrungen sind beeindruckend und sehr intensiv. Wir werden einige exemplarische Anwendungen ausprobieren die im Unterricht durchführbar sind und gleichzeitig Einsatzmöglichkeiten entwickeln.

#### **5b. VR Brillen - Fortgeschritten**

Mit unserer HTC Vive machen wir einen Ausflug in mögliche Bildungsszenarien der (nahen) Zukunft. Überwältigende Erfahrungen sind das eine Ziel dieses Snacks potentielle neue Lernfelder zu ergründen das Zweite.

# **6. Das ganze Leben ist ein Quiz**

Der Einsatz eines Quiz im Unterricht erfreut sich großer Beliebtheit und wirkt sich oft positiv auf die Motivation der SuS aus. Im besten Fall werden die Lernenden selbst aktiv und entwerfen ihr eigenes Quiz. In der Fortbildung lernt man, wie sich z.B. mit **Kahoot** ein Quiz einfach und schnell erstellen lässt.

# n pr

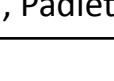

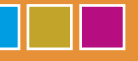

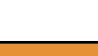

# **7. Trickfilme einfach erstellt**

Lehrbuchtexte, Gedichte und vieles mehr lässt sich schnell und einfach in einen Trickfilm umwandeln. Die SuS arbeiten mit Sprache, kooperativ und kommunikativ.

#### **8. Mindmaps und Cartoons**

Mindmaps und Cartoons/Bildergeschichten lassen sich mit Apps schnell, kooperativ und digital erstellen und stehen sofort als teilbares digitales Produkt zur Verfügung.

# **9. Sketchnoting**

Sketchnotes sind visuelle Notizen, die aus Texten, Bildern und Strukturen bestehen. Häufig werden Sketchnotes als Alternative zur konventionellen Mitschrift angefertigt und eignen sich hervorragend als Tafelbilder. Sie sollen dazu beitragen, sich besser an die übermittelten Informationen erinnern zu können.

# **10. 3-D Druck**

In diesem Snack werdet ihr mit einem einfachen Programm 3D-Modelle erstellen und die Grundlagen des 3D-Drucks erfahren. Ideen für einen Einsatz im Unterricht sind für einige Fächer schon gut ausgearbeitet vorhanden und werden darüber hinaus nach Möglichkeit entwickelt.

# **11. 'Digitalisierung - Chance und Herausforderung'**

Offene Diskussion: "Digitalisierung - Chance und Herausforderung in der Schule"

# **12. Interaktive (Lern)-Inhalte mit H5P**

**H5P** ist eine freie und sehr einfach zu bedienende Software zum Erstellen von interaktiven (Lern)-Inhalten für das Web. Zu bereits verfügbaren Inhaltsformen zählen beispielsweise Videos oder Präsentationen mit eingebetteten Quiz-Aufgaben verschiedenster Art, Zeitstrahlen oder ein Memory-Spiel.

# **13. Edu Breakout**

Bei der Unterrichtsmethode "Breakout" geht es darum, in Gruppenarbeit Rätsel zu lösen. Dabei werden im Klassenraum ein oder mehrere Kisten vorbereitet, die durch verschiedene Schlösser gesichert sind. Zusätzlich werden verschiedene fachspezifische Aufgaben und Rätsel vorbereitet, um an die Schlüssel zu kommen und die Schlösser zu öffnen. 

# **14. Copy & Print**

Welche Spezialfunktionen bieten unsere Kopierer? Wie löse ich den alltäglichen Papierstau? Wie drucke ich von meinem Tablet, Laptop oder Computer? All diesen Fragen werden wir in Snack 14 praktisch auf den Grund gehen.

# **15. Endlich papierfrei?**

So ganz wird es nicht funktionieren. Aber man kann sich schrittweise dem papierfreien Arbeiten nähren. In diesem Snack testen wir einige Tools und Möglichkeiten aus.

Voraussetzung ist ein digitales Endgerät und eine Scan-App (z.B. Office Lens)

# **16. Mein iPad als interaktives Whiteboard**

Klassische Magnetapplikationen bieten abwechslungsreiche interaktive Unterrichtsbausteine. Auch "Interaktive" Whiteboards trumpfen mit kleinen Anwendungen zum Schieben und Erleben auf.

Beides lässt sich sehr einfach auf dem iPad mit der kostenlosen App *keynote* umsetzen.

# **17. Mein Mega-Monster-Passwort**

Wurstbrot12 ist kein sicheres Passwort. Und man sollte doch mehrere Passwörter für unterschiedliche Dienste nutzen. – Für Alle, die diese Erkenntnisse endlich umsetzen möchten bauen wir in diesem Snack ein sicheres Passwortsystem auf und beginnen es bei den ersten Diensten umzusetzen.